# **CCPS CANVAS**

QUICK START GUIDE TO BECOME PARENT/GUARDIAN OBSERVERS

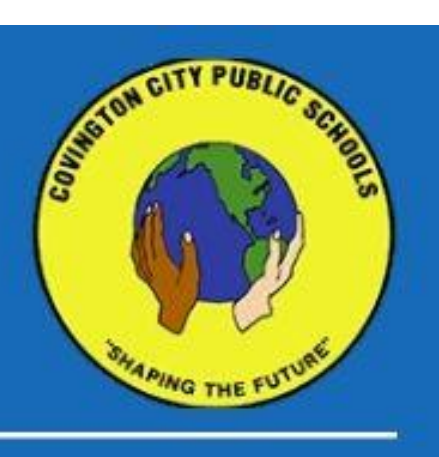

#### PARENT & GUARDIAN OBSERVERS

Parents and guardians often desire the ability to see their students' course assignments, due dates, announcements, and other content. Covington City Public Schools values and encourages parent and guardian participation in the student learning process. The district has enabled parents and guardian Canvas account creation and self-enrollment. These accounts can be linked to those of their students.

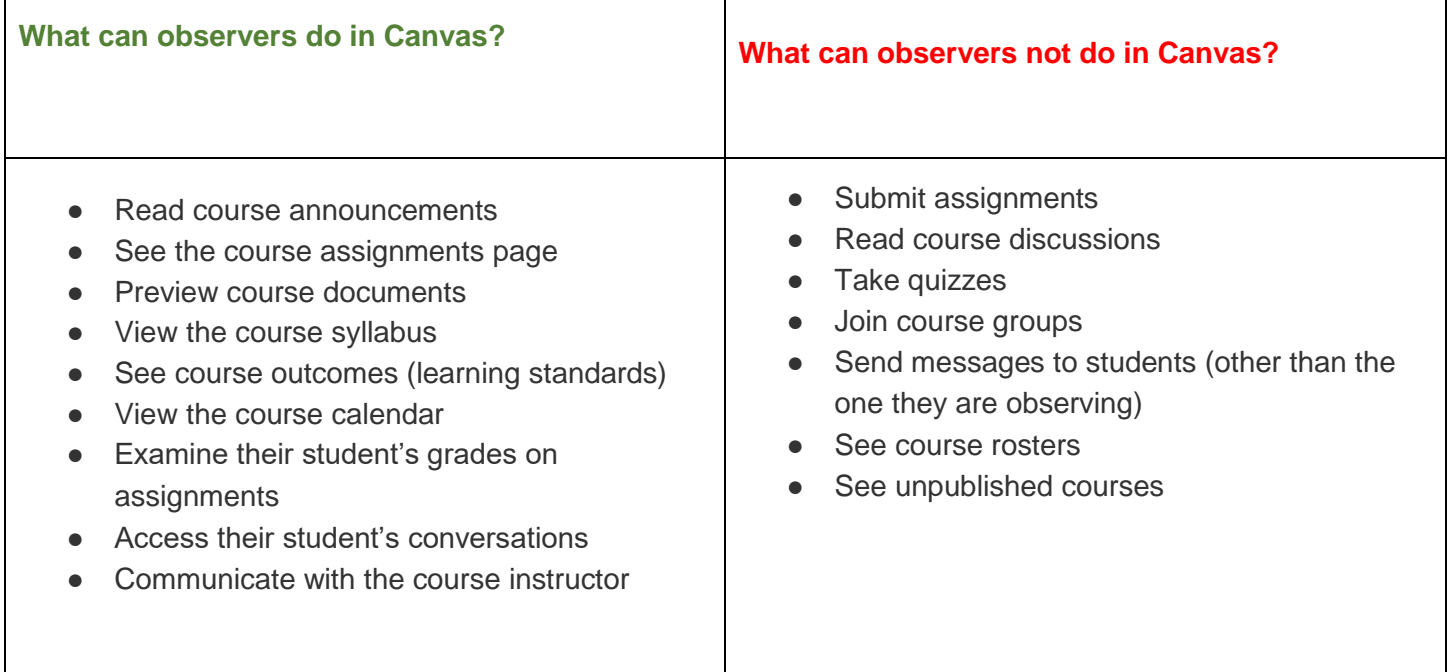

#### **Please be aware:**

● That the permissions referenced above are given to parent and guardian observers, but individual teachers are able to customize their course menus to better suit the needs of their specific classes. You may not be able to view each of the features listed under "What can observers do in Canvas?" if a classroom teacher does not make use of a specific feature.

● That the student must have an account and be enrolled in Canvas courses before the parent or guardian can sign up to observe the student.

## INSTRUCTIONS FOR CO-ENROLLING IN CANVAS AS AN OBSERVER

**Prior to Enrolling:** Have your student generate a student pairing code from their own account in Canvas. This is done by clicking on the student's profile picture and selecting the "Settings" option.

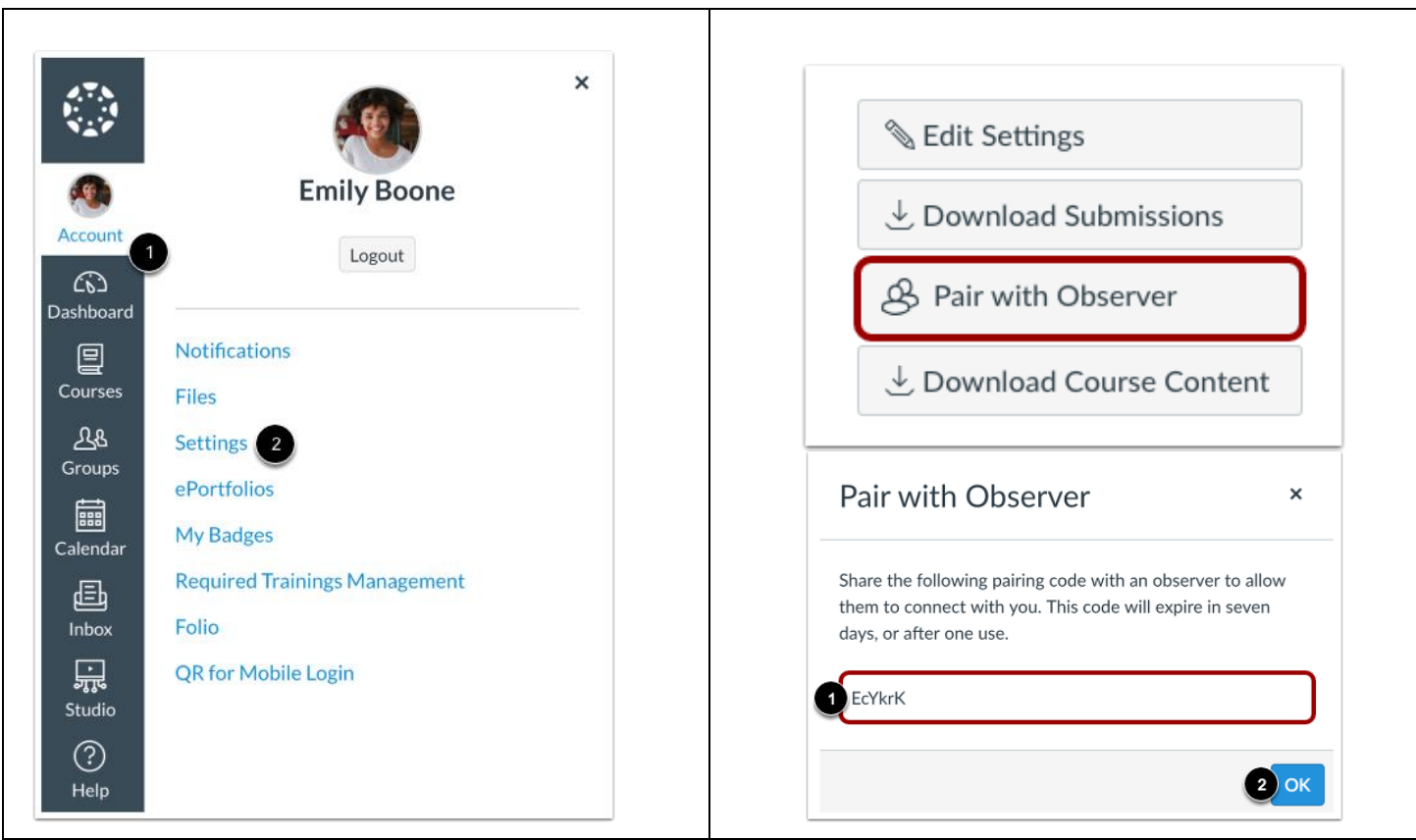

When you have a code, you are ready to begin.

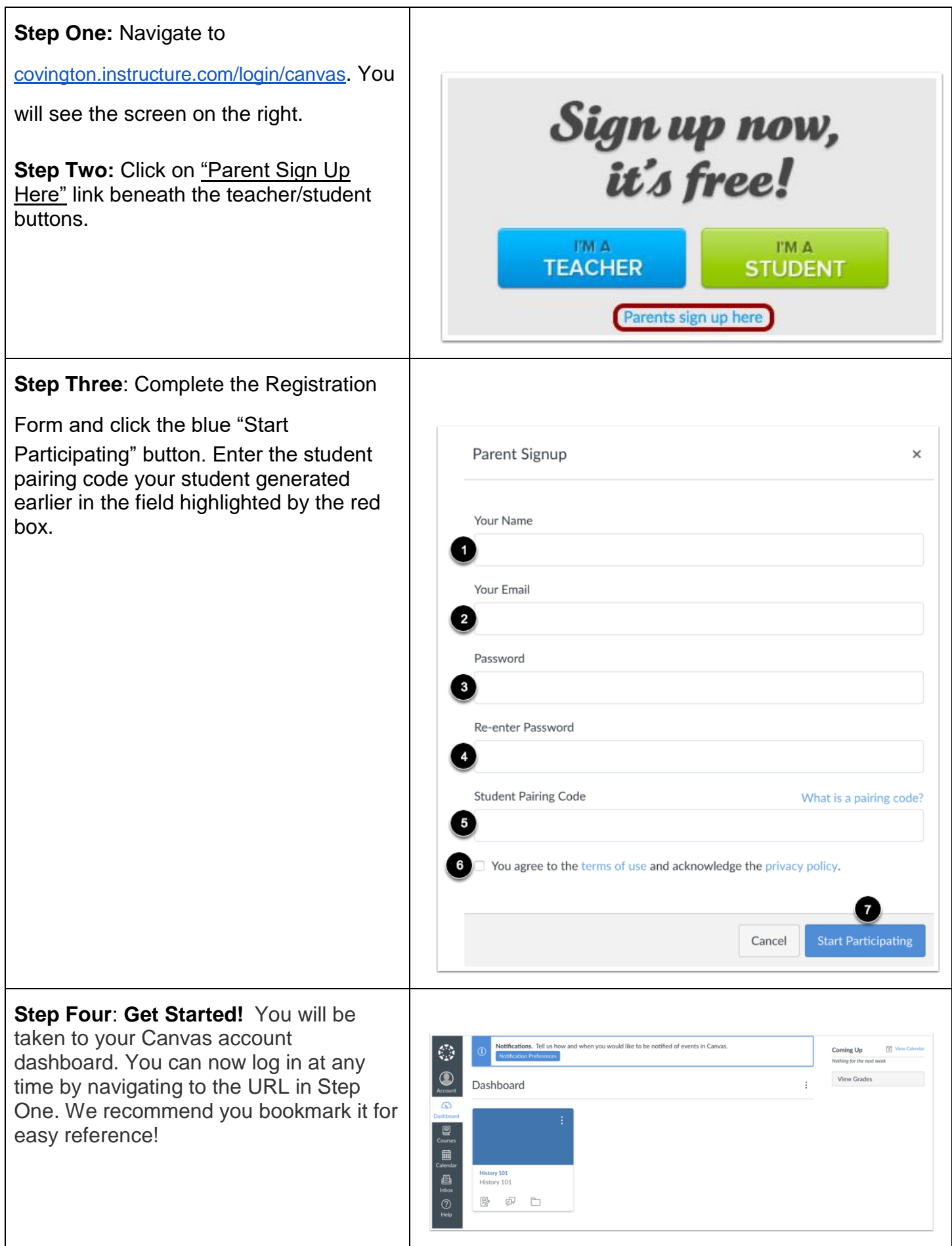

### **Do you have more than one student in Covington City Public Schools**?

If you have more than one student who is working in one or more classes in Canvas, go to [https://community.canvaslms.com/t5/Observer-Guide/How-do-I-link-a-student-to-my-user-account](https://community.canvaslms.com/t5/Observer-Guide/How-do-I-link-a-student-to-my-user-account-as-an-observer/ta-p/539)[asan-observer/ta-p/539](https://community.canvaslms.com/t5/Observer-Guide/How-do-I-link-a-student-to-my-user-account-as-an-observer/ta-p/539) [t](https://community.canvaslms.com/t5/Observer-Guide/How-do-I-link-a-student-to-my-user-account-as-an-observer/ta-p/539)o learn how to link to and observe additional students.